# LECTURE34 REQUESTING URLS IN PYTHON

MCS 260 Fall 2021 David Dumas

#### REMINDERS

- Homework 12 will be posted tomorrow
- Read Project 4 description
- Project 4 proposals due by Nov 17
	- But please give yourself more work time by doing it sooner if possible
- Project 4 is due on Fri Dec 3 at 6:00pm Central
- No office hours or synchronous lecture Friday
	- I'll post a lecture video and slide set

#### INTERNET LAYER CAKE

**Application** Retrieve http://example.com/

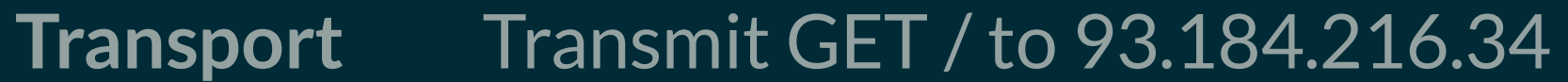

**Network** Deliver this packet to 93.184.216.34

**Link** Send this ethernet frame to the router

**Physical** Change voltages on these wires...

## TODAY

We'll discuss making **Application-level network requests in Python**.

We focus specifically on retrieving data (documents, etc.) from a Uniform Resource Locator or URL.

The urllib module in Python supports this. It is primarily focused on HTTP, HTTPS, and local files.

# HTTP REQUEST TYPES

HTTP allows many types of requests. For example:

- **GET** Ask for the resource. Most common.
- **POST** Submit data to the resource.
- **PUT** Submit data that should replace the resource.

Today we'll only use GET.

## **HTTP RESPONSE**

Response consists of a numeric **status code**, some **headers** (key: value pairs, one per line), then a **payload**.

E.g. GET a web page, the HTML will be in the payload. There are lots of [codes](https://httpstatuses.com/); first digit gives category:

- $2xx success$
- 3xx what you want is somewhere else
- $4xx error$  (server thinks it's your fault)
- $5xx error$  (server's fault)

#### PARTS OF A HTTP RESPONSE

Response to GET http://example.com/

 $HTTP/1.1 200 OK$ Age: 309829 Cache-Control: max-age=604800 Content-Type: text/html; charset=UTF-8 Date: Mon, 19 Apr 2021 03:40:44 GMT Expires: Mon, 26 Apr 2021 03:40:44 GMT Last-Modified: Thu, 17 Oct 2019 07:18:26 GMT Server: ECS (ord/572F) Vary: Accept-Encoding Content-Length: 1256

<!doctype html>  $\hbox{\tt }$  $<$ head $>$ <title>Example Domain</title>

#### PARTS OF A HTTP RESPONSE

Response to GET http://example.com/

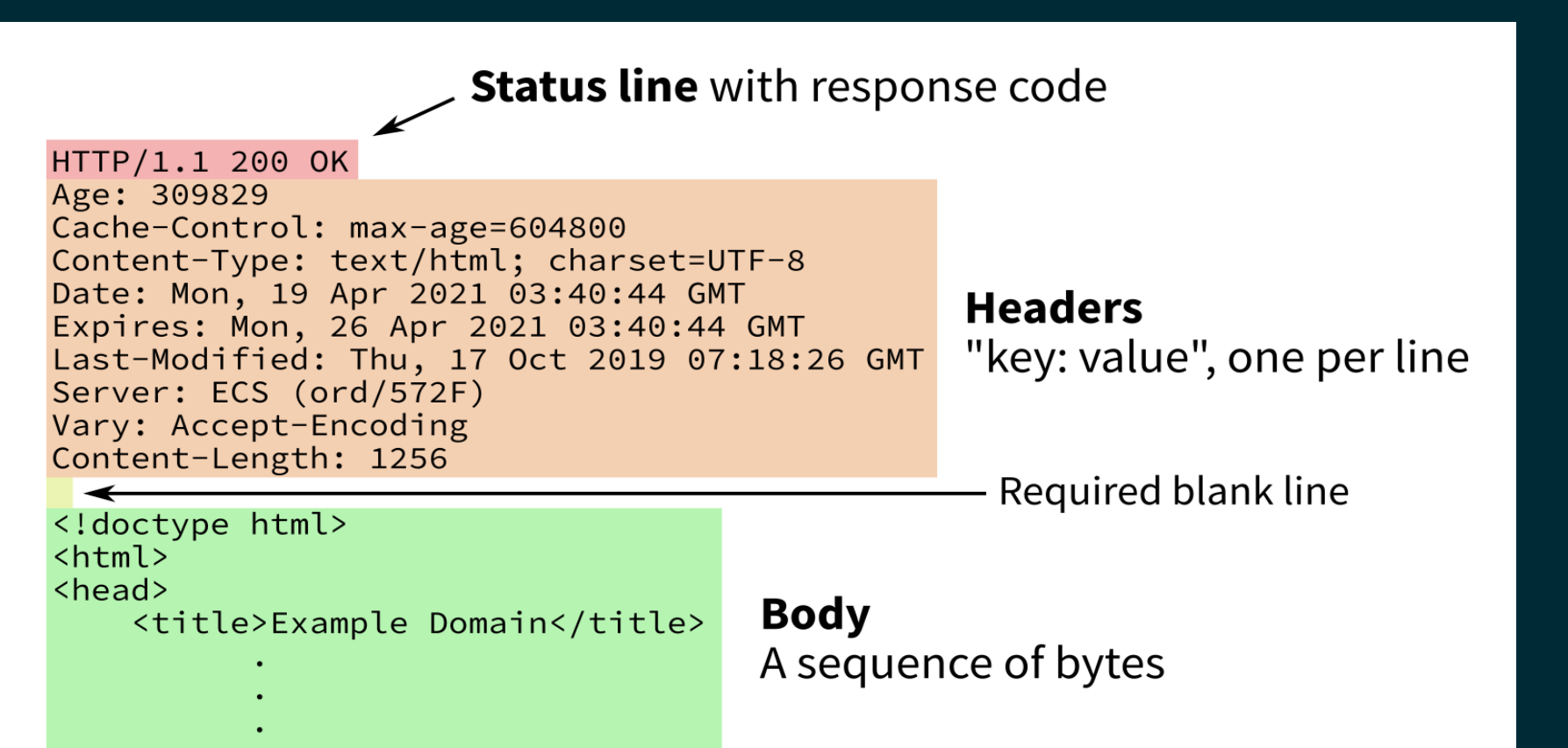

## BASIC URLLIB USAGE

Import  $urllib.request$  to get the most convenient functions for loading URLs.

Call urllib.request.urlopen(url) to open the URL url using GET. It returns a response object.

Response objects behave like read-only files, and should be closed with . close ().

If a 4xx or 5xx response is received, or if contacting the host fails, a urllib.error. URLError exception is raised.

#### RESPONSE OBJECTS

A HTTP response object res has:

#### BYTES AND STRINGS

Often the payload is meant to be a string, but you will always receive it as bytes.

To recover that string from the bytes object returned by  $res.read()$ , you need to call the .  $decode(...)$ method, e.g.

enc = res.headers.get content charset() # probably "UTF-8" response string = res.read().decode(enc) # bytes  $\rightarrow$  str

#### APIS

- An **application programming interface** or **API** is a structured way for computer programs to talk to each other.
- APIs often use the network, and often use HTTP.
- Some are available freely to anyone.

## USINGANAPI

urllib.request.urlopen is a great way to fetch data from HTTP APIs.

Example for today: A free dice rolling JSON API<sup>\*</sup> by Steve Brazier at roll.diceapi.com.

#### Examples:

- http://roll.diceapi.com/json/d6 rollone six-sided die
- http://roll.diceapi.com/json/3d6 rollthree six-sided dice
- http://roll.diceapi.com/json/4d12 rollfourtwelve-sided dice

\* This API could disappear at any moment. It worked on November 9, 2021.

#### URLPARAMETERS

HTTP GET requests can send an associative array of parameters. For example, to send the dictionary {"name":"David","apple":"McIntosh"} to http://example.com/ the URL would be

http://example.com/?name=David&apple=McIntosh

The parameter list begins with ? and has & between name=value pairs. It gets tricky when values or names have spaces, but urllib.parse.urlencode can convert a dictionary to a suitable string.

## CAT FACTS

The domain cat-fact.herokuapp.com hosts an API \* created by CS undergrad student Alex Wohlbruck for retrieving facts about cats (and other animals). E.g.

- https://cat-fact.herokuapp.com/facts/random?amount=2 two random facts about cats
- https://cat-fact.herokuapp.com/facts/random? animal  $type=dog\&amount=1$  — one random fact about dogs

\* This API could disappear at any moment. It worked on November 10, 2020.

#### REFERENCES

- The urllib [documentation](https://docs.python.org/3.8/library/urllib.html) is quite nice, especially the examples in each section, e.g.
	- **Examples of using urilib.request**
- A big list of free/open APIs, mostly [JSON-based](https://mixedanalytics.com/blog/list-actually-free-open-no-auth-needed-apis/)

#### **REVISION HISTORY**

• 2021-11-10 Initial publication